# **Introduction toData Programming**

CSE 140University of Washington

Michael Ernst

## **Welcome to CSE 140!**

CSE 140 teaches core programming concepts with an emphasis on real data manipulation tasks from science, engineering, and business

Goal by the end of the quarter: Given a data source and a problem description, you can independently write a complete, useful program to solve the problem

## **Course staff**

- Lecturer:
	- Michael Ernst
- TAs:
	- Dun-Yu Hsia<mark>o</mark>
	- David Mah
	- Allison Obourn (for CSE 190 D)
	- Isaac Reynolds
	- Jackson Roberts
- Ask us for help!

## **CSE 190 D**

- Learn the Java programming language
- 1 credit
- Credit / no credit
- Tuesdays at 1:30 in EEB 003

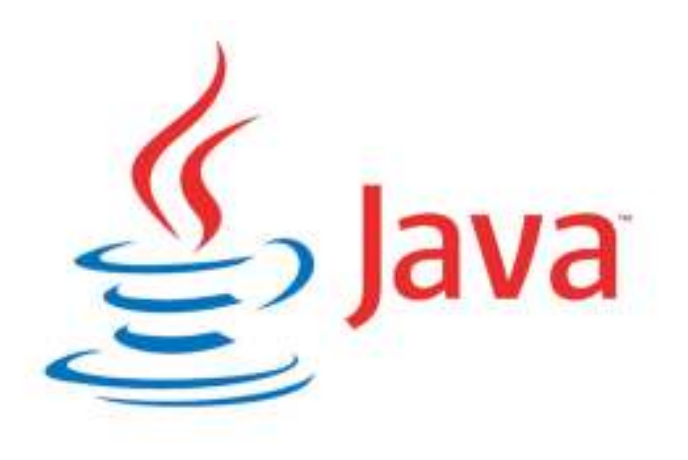

## **Learning Objectives**

- Computational problem-solving
	- – Writing a program will become your "go-to" solution for data analysis tasks
- Basic Python proficiency
	- –- Including experience with relevant libraries for data manipulation, scientific computing, and visualization.
- Experience working real datasets
	- –- astronomy, biology, linguistics, oceanography, open government, social networks, and more.
	- –- You will see that these are easy to process with a program, and that doing so yields insight.

## **What this course is not**

- A "skills course" in Python
	- $-$  though you will hecome …though you will become proficient in the basics of the Python programming language
	- – …and you will gain experience with some important Python libraries
- A data analysis / "data science" / data visualization course
	- – $-$  There will be very little statistics knowledge assumed or taught
- A "project" course
	- –- the assignments are "real," but are intended to teach specific programming concepts
- A "big data" course
	- –- Datasets will all fit comfortably in memory
	- – $-$  No parallel programming

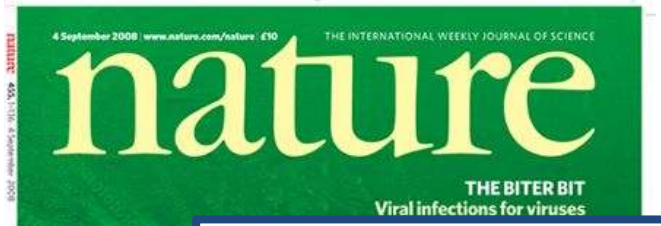

**S** 

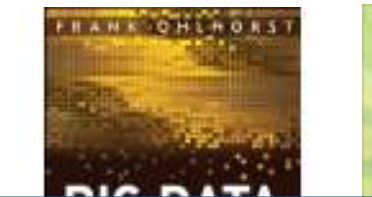

*"It's a great time to be a data geek."-- Roger Barga, Microsoft Research*

"The greatest minds of my generation to figure out how to make people c *--Jeff Hammerbacher, co-founder* 

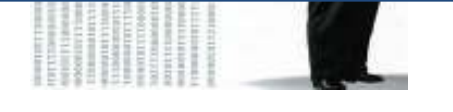

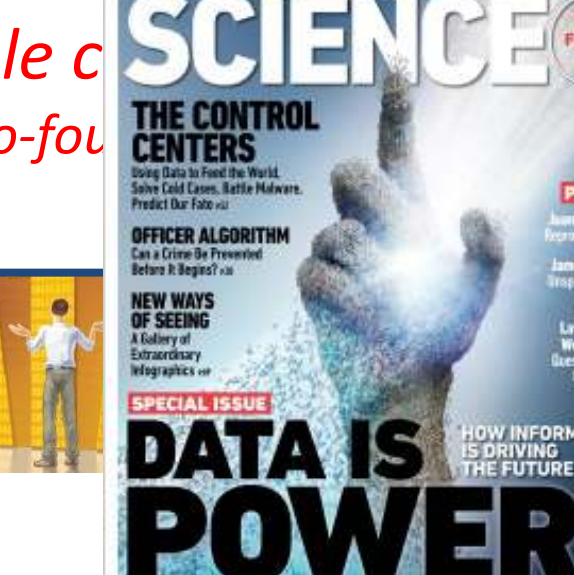

### **All of science is reducing to computational data manipulation**

*Old model:* "*Query the world*" *(Data acquisition coupled to a specific hypothesis) New model:* "*Download the world*" *(Data acquisition supports many hypotheses)*

- **Astronomy: High-resolution, high-frequency sky surveys (SDSS, LSST, PanSTARRS)**
- **Biology: lab automation, high-throughput sequencing,**
- **Oceanography: high-resolution models, cheap sensors, satellites**

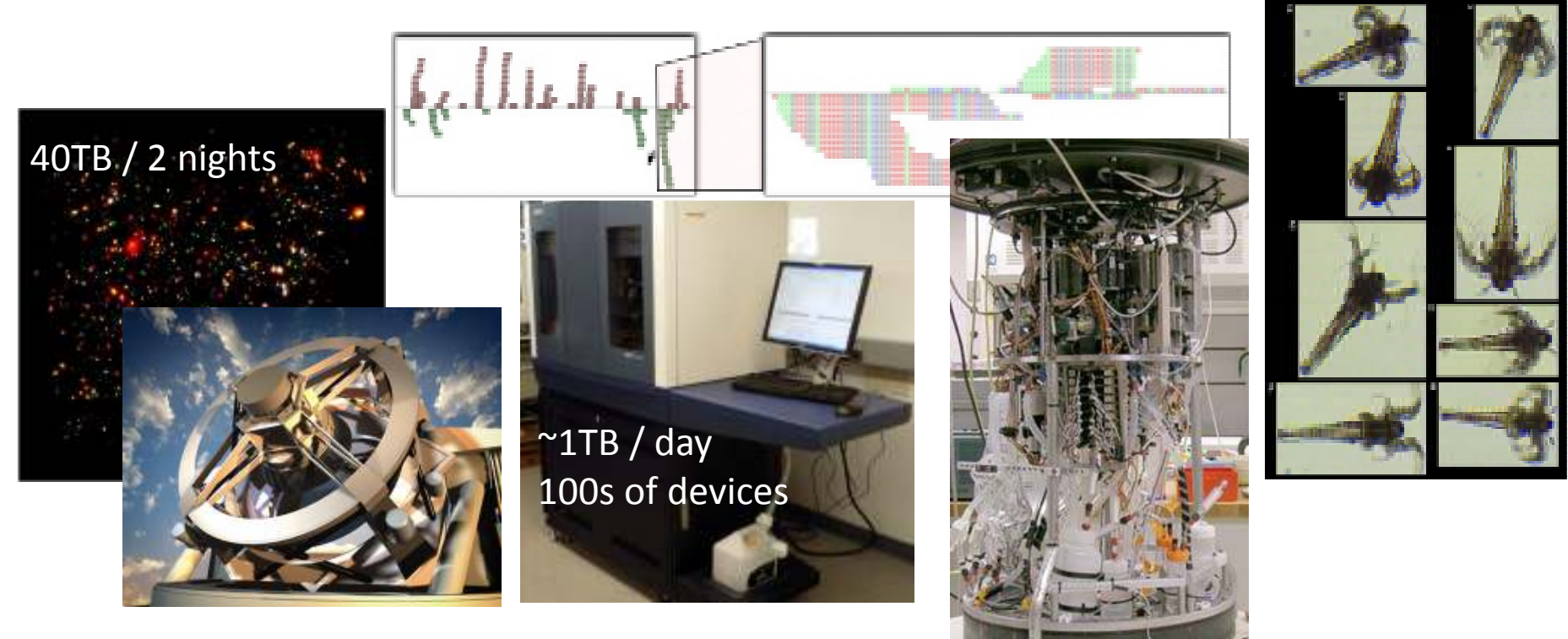

Bill Howe, eScience Institute 8 8

## **Example: Assessing treatment efficacy**

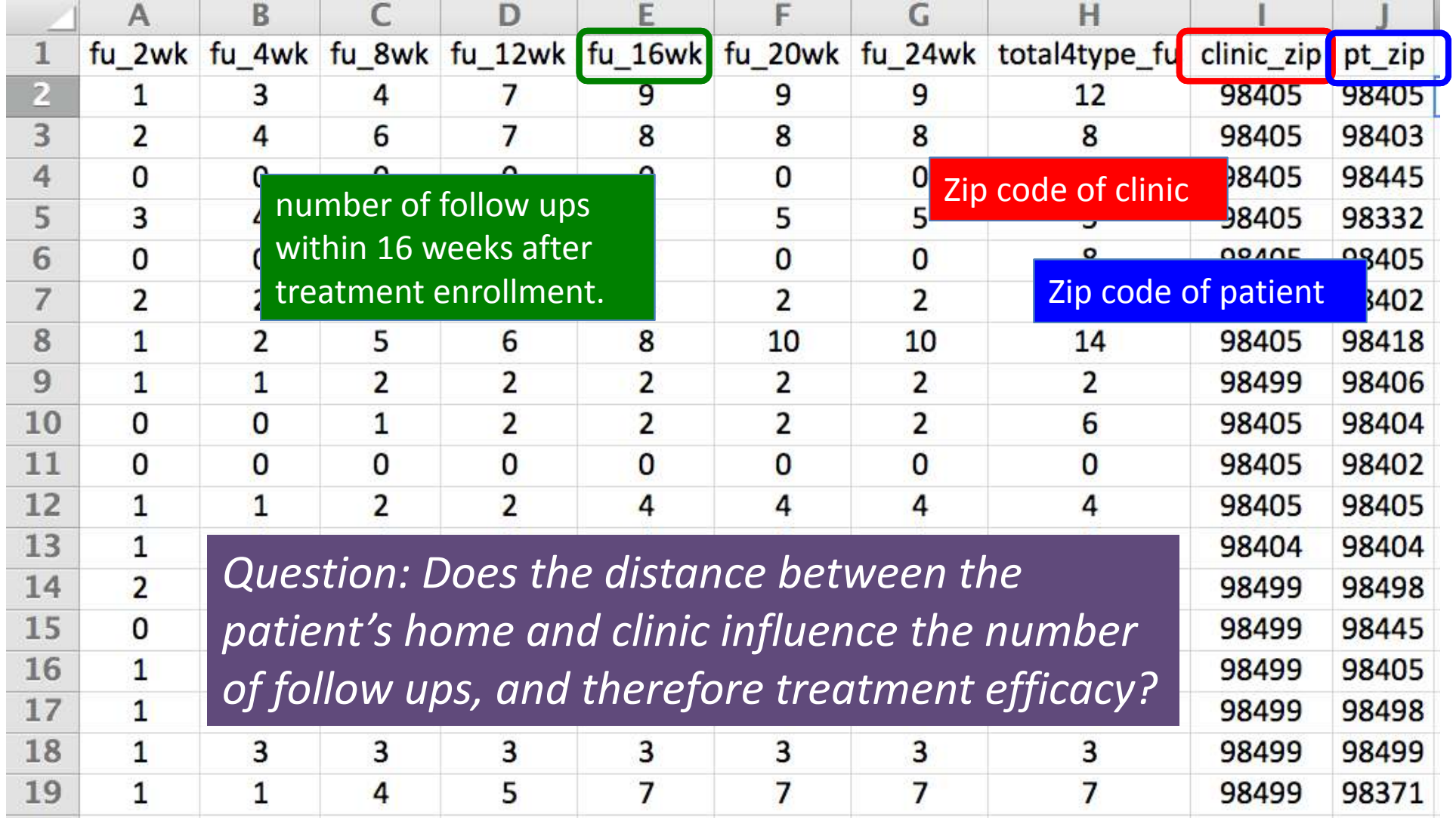

### **Python program to assess treatment efficacy**

# This program reads an Excel spreadsheet whose penultimate# and antepenultimate columns are zip codes.

# It adds a new last column for the distance between those zip # codes, and outputs in CSV (comma-separated values) format. # Call the program with two numeric values: the first and last# row to include.

# The output contains the column headers and those rows.

#### # Libraries to use

import randomimport sys import xlrd # library for working with Excel spreadsheets import timefrom gdapi import GoogleDirections

#### # No key needed if few queries

gd = GoogleDirections('dummy-Google-key')

wb = xlrd.open\_workbook('mhip\_zip\_eScience\_121611a.xls') sheet = wb.sheet by index(0)

# User input: first row to process, first row not to processfirst row = max(int(sys.argv[1]), 2) row  $limit = min(int(sys.argv[2]+1)$ , sheet.nrows)

def comma\_separated(lst): return ",".join([str(s) <mark>for s in lst]</mark>) headers = sheet.row\_values(0) +  $['distance'']$ print comma\_separated(headers)

for rownum in range(first\_row,row\_limit): row = sheet.row\_values(rownum)  $(zip1, zip2) = row[-3:-1]$ if zip1 <mark>and</mark> zip2: # Clean the data zip1 = str(int(zip1)) $zip2 = str(int(zip2))$  row[-3:-1] = [zip1, zip2]# Compute the distance via Google Mapstry:distance = gd.query(zip1,zip2).distanceexcept:print >> sys.stderr, "Error computing distance:", zip1, zip2distance  $=$   $\frac{1}{10}$  # Print the row with the distance print comma\_separated(row + [distance]) # Avoid too many Google queries in rapid successiontime.sleep(random.random()+0.5)

#### 23 lines of executable code!

## **Demo: Election polling**

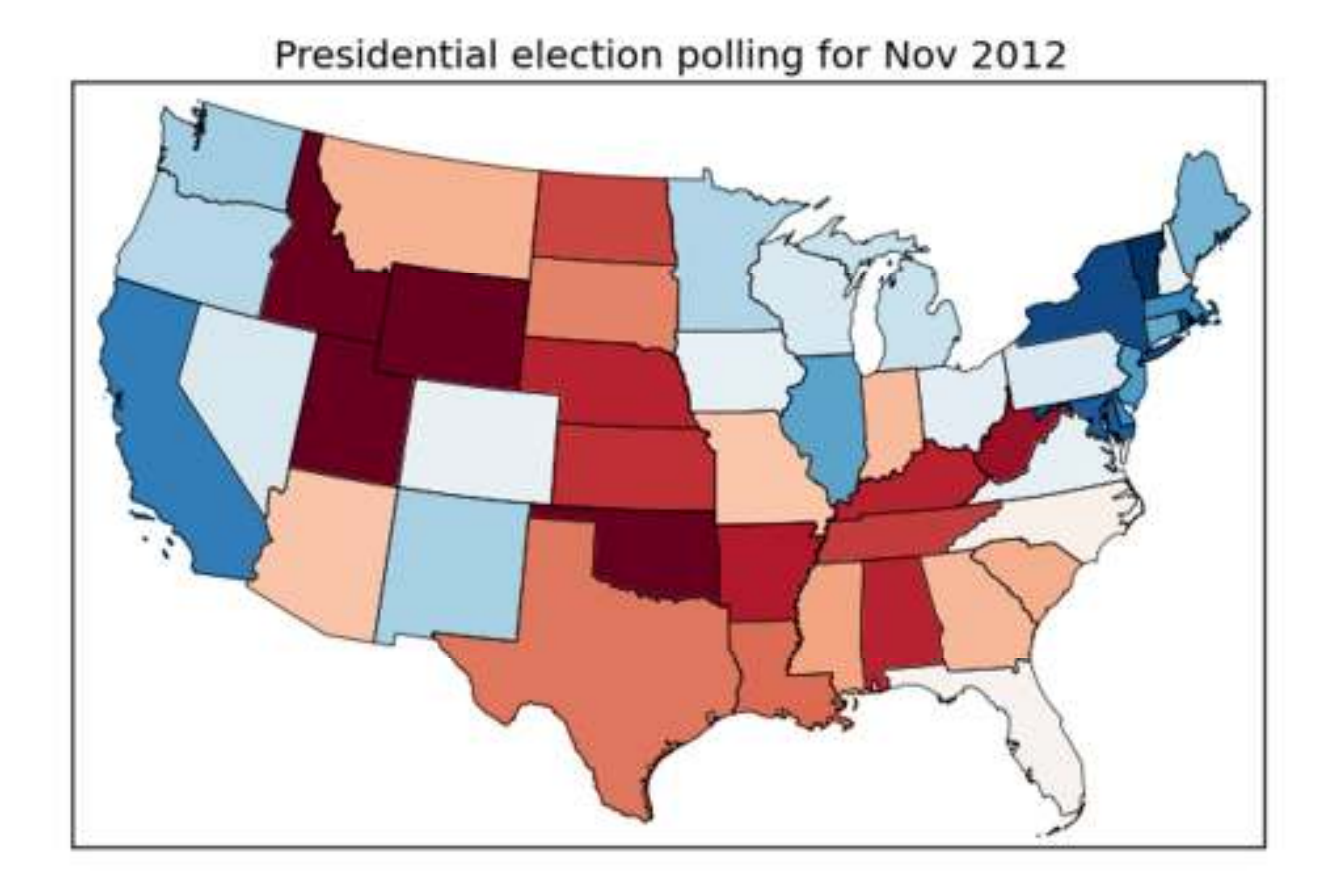

## **Course logistics**

- Website: **http://www.cs.washington.edu/cse140**
- See the website for all administrative details
- Read the handouts and required texts, before the lecture
	- There is a brief reading quiz due before each lectur e
- Take notes
- Homework 1 part 1 is due Wednesday
	- – $-$  As are two surveys
- You get 4 late days throughout the quarter
	- No other extensions (contact the instructor if you are hospitalized)
- If you want to join the class, email **cse140**waitlist@cs.washington.edu, from your @u address

## **Academic Integrity**

- Honest work is required of an engineer
- Collaboration policy on the course web. **Read it!**
	- –— Discussion is permitted
	- –Carrying materials from discussion is not permitted
	- –— Everything you turn in must be your own work
		- Cite your sources, explain any unconventional action
	- –You may not view others' work
	- – $-$  If you have a question, ask
- I trust you completely
- I have no sympathy for trust violations nor should you

## **How to succeed**

- No prerequisites
- Non-predictors for success:
	- Past programming experience
	- – $-$  Enthusiasm for games or computers
- Programming and data analysis are challenging
- Every one of you can succeed
	- $-$  There is no such thing as a "born programmer"
	- –Work hard
	- $-$  Follow directions
	- –- Be methodical
	- *Think* before you act
	- $-$  Try on your own, then ask for help
	- – $-$  Start early